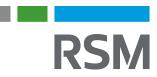

## REVISORSYTTRANDE

Revisorsyttrande enligt 14 kap 32 § aktiebolagslagen (2006:551) över styrelsens redogörelse för väsentliga händelser

Till bolagsstämman i Monivent AB (publ), org.nr 556956-5707

## Uppdrag och ansvarsfördelning

Jag har granskat styrelsens redogörelse daterad 2023-05-31. Det är styrelsen som har ansvaret för redogörelsen och för att den är upprättad i enlighet med aktiebolagslagen. Mitt ansvar är att granska redogörelsen så att jag kan lämna ett skriftligt yttrande över den enligt 14 kap 32 § aktiebolagslagen. Detta yttrande har endast till syfte att fullgöra det krav som uppställs i 14 kap 32 § aktiebolagslagen och får inte användas för något annat ändamål.

## Granskningens inriktning och omfattning

Granskningen har utförts i enlighet med Fars rekommendation RevR 9 *Revisions övriga yttranden enligt aktiebolagslagen och aktieförordningen.* Det innebär att jag har planerat och utfört granskningen för att med hög men inte absolut säkerhet kunna uttala mig om huruvida redogörelsen avspeglar väsentliga händelser för bolaget på ett rättvisande sätt. Granskningen har begränsats till översiktlig analys av redogörelsen och underlag till denna samt förfrågningar hos bolagets personal. Jag anser att min granskning ger mig en rimlig grund för mitt uttalande nedan.

## Uttalanden

Grundat på min granskning har det inte kommit fram några omständigheter som ger mig anledning att anse att styrelsens redogörelse inte avspeglar väsentliga händelser för bolaget på ett rättvisande sätt.

Göteborg, 2023-05-31

Patrik Högström Auktoriserad revisor